(define a 1) (define b a) (print b)

(define a 1) (define b a) (print b) 1

```
(define a 1)
(define b a)
(print b)
1
```
(define a 1) (define b 'a) (print b) a

```
(define a 1)
(define b a)
(print b)
1
```

```
(define a 1)
(define b 'a)
(print b)
a
```

```
(define b (quote a))
(print b)
a
```
(cons 1 '()) (1)

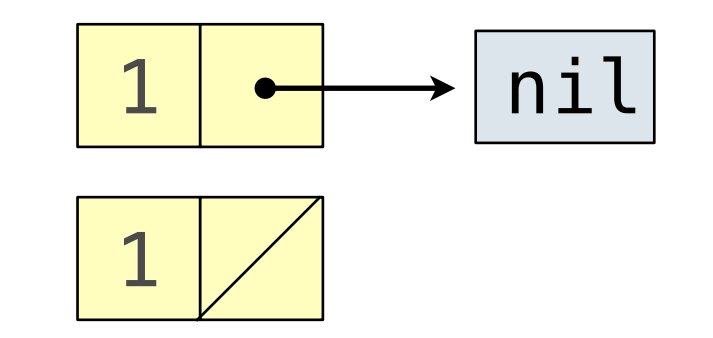

(cons 1 '()) (1)

(cons 1 (cons 2 '())) (1 2)

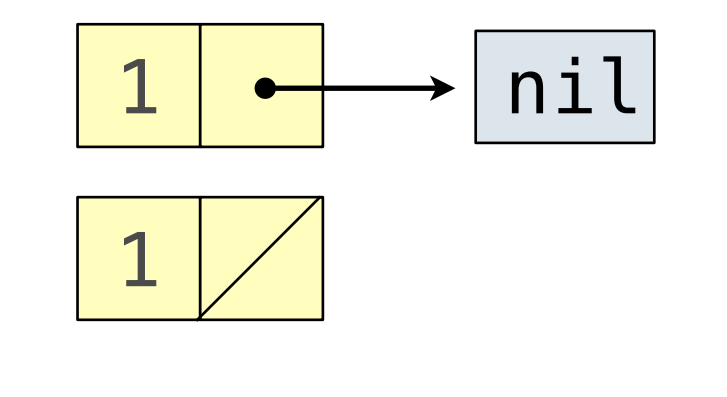

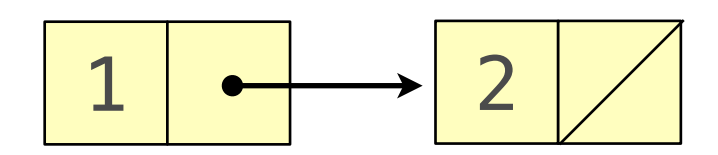

(cons 1 '()) (1)

(cons 1 (cons 2 '())) (1 2)

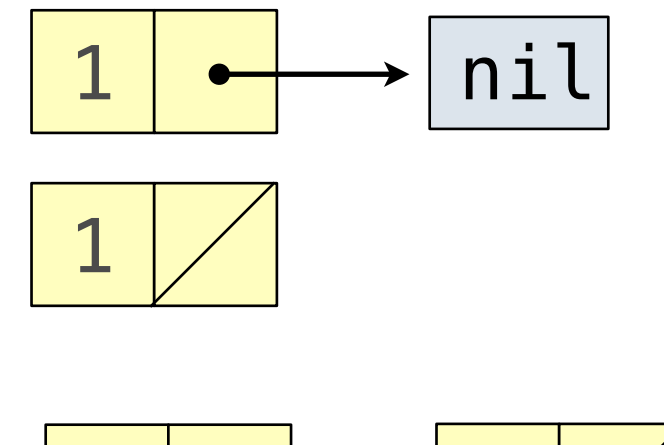

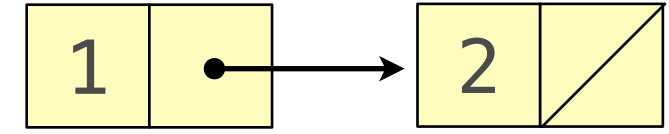

(cons 1 (cons 2 (cons 3 (cons 4 '()))))  $(1 \ 2 \ 3 \ 4)$ 

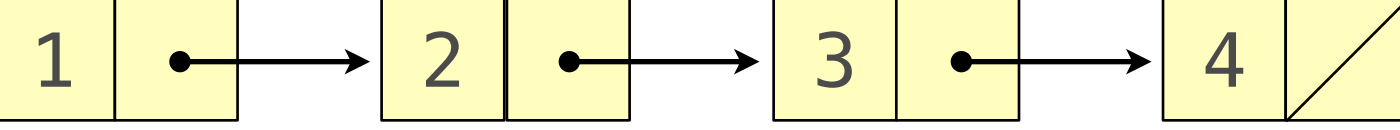

(cons 1 '()) (1)

(cons 1 (cons 2 '())) (1 2)

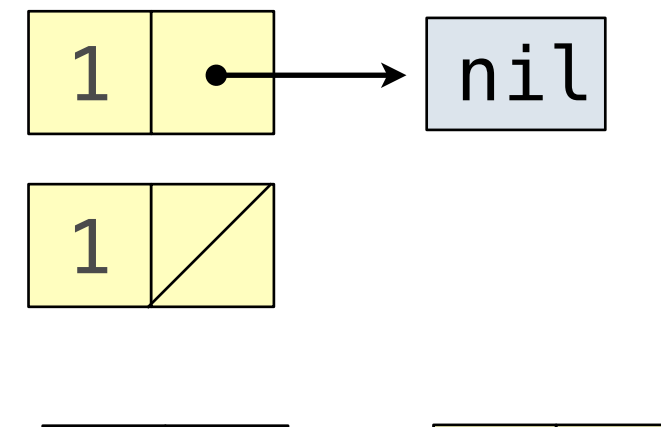

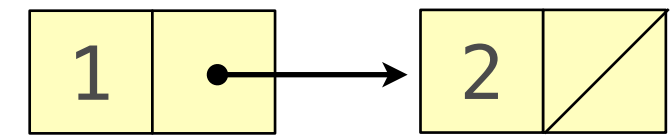

```
(cons 1 (cons 2 (cons 3 (cons 4 '()))))
(1 \ 2 \ 3 \ 4)(list 1 2 3 4)
(1 \ 2 \ 3 \ 4)1 \rightarrow 2 \rightarrow 3 \rightarrow 4
```
(cons 1 '()) (1)

(cons 1 (cons 2 '())) (1 2)

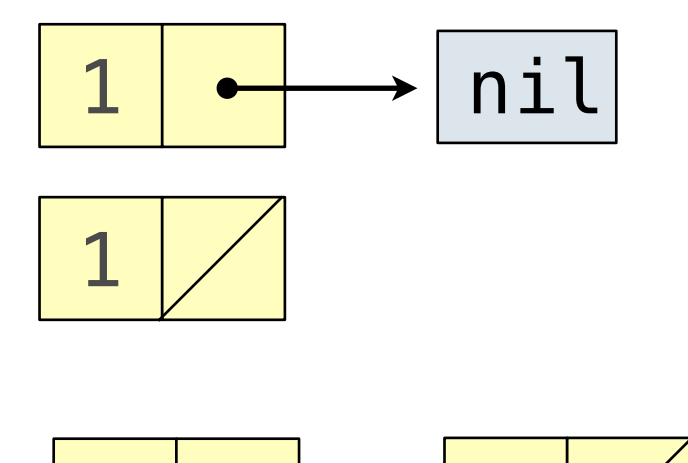

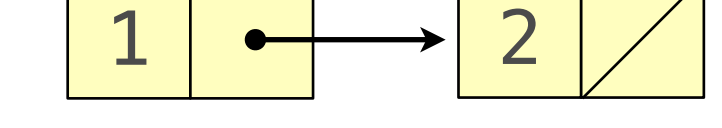

```
(cons 1 (cons 2 (cons 3 (cons 4 '()))))
(1 \ 2 \ 3 \ 4)(list 1 2 3 4)
(1 \ 2 \ 3 \ 4)1 \rightarrow 2 \rightarrow 3 \rightarrow 4
```
(cons 1 2) (1 . 2) ; just FYI, we won't deal with pairs

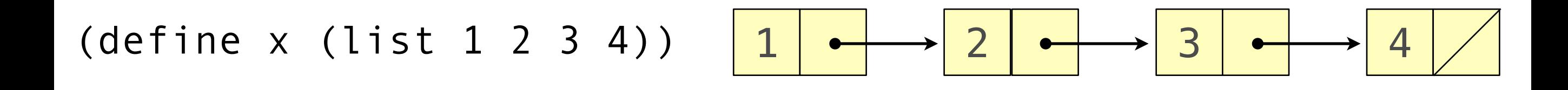

(car x) 1

(cdr x) (2 3 4)

```
(define x (list 1 2 3 4))
(car x)
1
(cdr x)
(2 3 4)
(car (cdr x) )
2
(cdr (cdr x))
(3 4)
                                     1 \longrightarrow 2 \longrightarrow 3 \longrightarrow 4
```

```
(define x (list 1 2 3))
(list? x)
#t
```
(null? x) #f

**Scheme equal? and eq?**

```
(define x (list 1 2 3))
(define y x)
(equal? x '(1 2 3))
#t
(equal? x y)
#t
(eq? x '(1 2 3))
#f
(eq? x y)
#t
```

```
(define x '(a b c))
(append x (list 'd))
(a b c d)
```

```
(define x '(a b c))
(append x (list 'd))
(a b c d)
```

```
(define s (list 1 4 9 16 25))
(append s s)
(1 4 9 16 25 1 4 9 16 25)
```

```
(define x '(a b c))
(append x (list 'd))
(a b c d)
```

```
(define s (list 1 4 9 16 25))
(append s s)
(1 4 9 16 25 1 4 9 16 25)
```
(cons s s) ((1 4 9 16 25) 1 4 9 16 25)

```
(define x '(a b c))
(append x (list 'd))
(a b c d)
```

```
(define s (list 1 4 9 16 25))
(append s s)
(1 4 9 16 25 1 4 9 16 25)
```

```
(cons s s)
((1 4 9 16 25) 1 4 9 16 25)
```

```
(append (list 1 4 9) (list 1 4 9))
```

```
(define x '(a b c))
(append x (list 'd))
(a b c d)
(define s (list 1 4 9 16 25))
(append s s)
(1 4 9 16 25 1 4 9 16 25)
(cons s s)
((1 4 9 16 25) 1 4 9 16 25)
(append (list 1 4 9) (list 1 4 9))
(1 4 9 1 4 9)
(append (list (list 1 4 9)) (list 1 4 9))
```

```
(define x '(a b c))
(append x (list 'd))
(a b c d)
(define s (list 1 4 9 16 25))
(append s s)
(1 4 9 16 25 1 4 9 16 25)
(cons s s)
((1 4 9 16 25) 1 4 9 16 25)
(append (list 1 4 9) (list 1 4 9))
(1 4 9 1 4 9)
(append (list (list 1 4 9)) (list 1 4 9))
((1 4 9) 1 4 9)
```

```
(define a (list 1 2 (list 3 4 5) 6 7))
(1 2 (3 4 5) 6 7)
```
(car a)

```
(define a (list 1 2 (list 3 4 5) 6 7))
(1 2 (3 4 5) 6 7)
(car a)
1
```

```
(define a (list 1 2 (list 3 4 5) 6 7))
(1 2 (3 4 5) 6 7)
(car a)
1
```

```
(car (cdr (cdr a)))
```

```
(define a (list 1 2 (list 3 4 5) 6 7))
(1 2 (3 4 5) 6 7)
(car a)
1
(car (cdr (cdr a)))
(3 4 5)
```

```
(define a (list 1 2 (list 3 4 5) 6 7))
(1 2 (3 4 5) 6 7)
(car a)
1
(car (cdr (cdr a)))
(3 4 5)
(define b '((1) 2 (3)))
```

```
??? ; 2
```

```
(define a (list 1 2 (list 3 4 5) 6 7))
(1 2 (3 4 5) 6 7)
(car a)
1
(car (cdr (cdr a)))
(3 4 5)
```

```
(define b '((1) 2 (3)))
(car (cdr b)) ; 2
```

```
(define a (list 1 2 (list 3 4 5) 6 7))
(1 2 (3 4 5) 6 7)
(car a)
1
(car (cdr (cdr a)))
(3 4 5)
(define b '((1) 2 (3)))
(car (cdr b)) ; 2
???; 3
```

```
(define a (list 1 2 (list 3 4 5) 6 7))
(1 2 (3 4 5) 6 7)
(car a)
1
(car (cdr (cdr a)))
(3 4 5)
(define b '((1) 2 (3)))
(car (cdr b)) ; 2
(car (car (cdr (cdr b)))) ; 3
```

```
(define (isEven num)
    (= (modulo num 2) 0))
(define x '(1 2 3 4 5 6))
(map isEven x)
(#f #t #f #t #f #t)
```

```
(define (isEven num)
    (= (modulo num 2) 0))
(define x '(1 2 3 4 5 6))
(map isEven x)
(#f #t #f #t #f #t)
(filter isEven x)
(2 \ 4 \ 6)
```

```
(define (isEven num)
    (= (modulo num 2) 0))
(define x '(1 2 3 4 5 6))
(map isEven x)
(#f #t #f #t #f #t)
(filter isEven x)
(2 \ 4 \ 6)(\text{apply} + x)21
```
# **Scheme Lists**

```
(define (length L)
   (if (null? L)
       0
       (+ 1 (length (cdr L)))))
```
#### **Scheme Lists**

```
(define (myFilter f L)
    (if (null? L)
Little Street
         (if (f (car L))
             (cons (car L) (myFilter f (cdr L)))
             (myFilter f (cdr L))
         )))
(myFilter isEven '(1 2 3 4 5 6))
(2 \ 4 \ 6)
```
#### **Scheme Lists**

```
(define (reverse L)
    (if (null? L)
Little Street
        (append (reverse (cdr L)) (list (car L)))
     ))
(reverse '(1 2 3 4 5 6))
(6 5 4 3 2 1)
```

```
; write a function that returns all nonempty subsets of 's' 
(define (subsets s)
      (if (null? s) 
          nil
          (let ((rest (subsets (cdr s))))
              (append rest
                       (insert (car s) rest)
                       (list (list (car s)))
\overline{\phantom{a}}\overline{\phantom{a}}\overline{\phantom{a}})
(subsets '(2 3))
((3) (2 3) (2))(subsets '(1 2 3))
((3) (2 3) (2)) "+" ((1 3) (1 2 3) (1 2)) "+" ((1))
```

```
; write a function that returns all nonempty subsets of 's' 
(define (subsets s)
     (if (null? s) 
          nil
          (let ((rest (subsets (cdr s))))
             (append rest
                      (insert (car s) rest)
                      (list (list (car s)))
\overline{\phantom{a}}\overline{\phantom{a}}\overline{\phantom{a}})
(subsets '(2 3))
((3) (2 3) (2))(subsets '(1 2 3))
((3) (2 3) (2)) "+" ((1 3) (1 2 3) (1 2)) "+" ((1))(define (insert a rest) (map (lambda (t) (cons a t)) rest))
(insert 1 '((3) (2 3) (2)))
((1 3) (1 2 3) (1 2))
```

```
; write a function that returns all nonempty subsets of 's' 
(define (subsets s)
     (if (null? s) 
          nil
          (let ((rest (subsets (cdr s))))
             (append rest
                       (insert (car s) rest)
                       (list (list (car s)))
\overline{\phantom{a}}\overline{\phantom{a}}\overline{\phantom{a}})
(define (insert a rest) (map (lambda (t) (cons a t)) rest))
(subsets '(3))
    (append (subsets '()) (insert 3 '()) (list (list 3)))
    (append '() '() '((3)))
   ((3))
```

```
; write a function that returns all nonempty subsets of 's' 
(define (subsets s)
     (if (null? s) 
         nil
          (let ((rest (subsets (cdr s))))
             (append rest
                      (insert (car s) rest)
                      (list (list (car s)))
\overline{\phantom{a}}\overline{\phantom{a}}\overline{\phantom{a}})
(define (insert a rest) (map (lambda (t) (cons a t)) rest))
(subsets '(2 3))
    (append (subsets '(3)) (insert 2 '((3))) (list (list 2)))
    (append '((3)) '((2 3)) '((3)))
   (3) (2) (2)
```

```
; write a function that returns all nonempty subsets of 's' 
(define (subsets s)
      (if (null? s) 
          nil
          (let ((rest (subsets (cdr s))))
              (append rest
                        (insert (car s) rest)
                        (list (list (car s)))
\overline{\phantom{a}}\overline{\phantom{a}}\overline{\phantom{a}})
(define (insert a rest) (map (lambda (t) (cons a t)) rest))
(subsets '(1 2 3))
    (append (subsets '((3) (2 3) (2))) (insert 1 '((3) (2 3) (2))) (list (list 1)))
    (append '((3) (2 3) (2)) '((1 3) (1 2 3) (1 2)) '((1)))
    ((3) (2 3) (2) (1 3) (1 2 3) (1 2) (1))
```

```
; write a function that returns all nonempty subsets of 's' 
(define (subsets s)
      (if (null? s) 
          nil
           (let ((rest (subsets (cdr s))))
              (append rest
                        (insert (car s) rest)
                        (list (list (car s)))
\overline{\phantom{a}}\overline{\phantom{a}}\overline{\phantom{a}})
(define (insert a rest) (map (lambda (t) (cons a t)) rest))
(define (subsets s)
      (if (null? s) 
          nil
           (let ((rest (subsets (cdr s))))
              (append rest
                        (map (lambda (t) (cons (car s) t)) rest)
                        (list (list (car s)))
\overline{\phantom{a}}\overline{\phantom{a}}\overline{\phantom{a}})
```